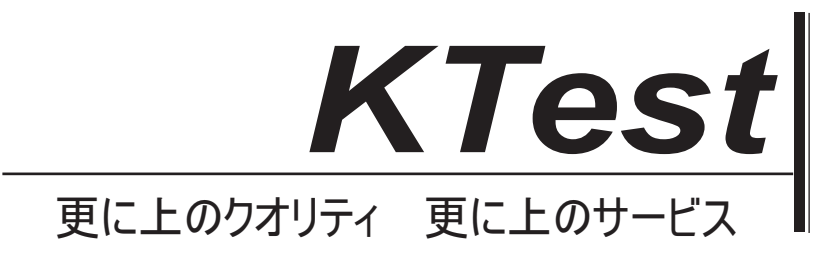

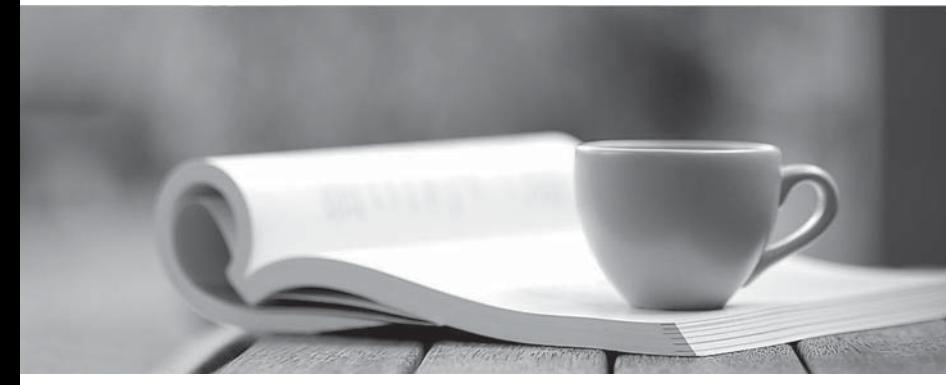

問題集

1年で無料進級することに提供する http://www.ktest.jp

## **Exam** : **117-301**

# **Title** : LPI 301 Core Exam

## **Version** : DEMO

1. 次のうちどれ slapd.conf 内のスキーマファイルをインクルードするための正しい構文ですか?

A. include /usr/local/etc/openldap/schema/core.schema

B. allow /usr/local/etc/openldap/schema/core.schema

C. permit /usr/local/etc/openldap/schema/core.schema

D. add /usr/local/etc/openldap/schema/core.schema

**:** A

2. LDIF 頭字語とは何の略ですか?

A. 軽量のデータベース交換フォーマット

B. LDAP データベース交換フォーマット

C. LDAP  $\vec{r}$   $\rightarrow$   $\varnothing$  Differnet File that the contract of the contract of the contract of the contract of the contract of the contract of the contract of the contract of the contract of the contract of the contract o

D. LDAP

**:** D

3. 次のうちどれが正しいLDAPサービスの定義について説明します? (3つの正しい答えを選択します。)

A. LDAP は DAP に軽量の代替手段として開発されました。

B. LDAPv6 は、RFC で指定された最新の安定バージョンです。

C. LDAP は X.500 ディレクトリ標準に従っています。

 $D. X.500$  ディレクトリは、TCP / IP 上でのみ実行できます。

E. LDAP は、情報を検索するために最適化されています。

**:** ACE

4. LDIF ファイル形式に関する誤った文を選択する:

A. それは属性が次の行に記載されている場所を示す"DN"の行(または識別名)が含まれている必要があ ります

ファイルを追加する必要があります。

B. ファイルでは、空白行は別のものから一つのエントリを分離しています。

C. 属性はバイナリデータが含まれている場合は、いくつかの特定の構成は、このエントリに対して行わ なければなりません。

D. LDIF ファイルは、ファイルのエンコーディングのいずれかのタイプを受け入れます。

**:** D

5. 民間の OID は、ときに会社のために取得する必要があります。

A. その会社は、公共のOIDを使い果たす。

B. 同社は、商業的な目的のために LDAP を使用する予定です。

C. 同社は、World Wide Web 上で公開され、そのディレクトリを利用できるようにしたいと考えていま す。

D. 同社は、ディレクトリのカスタムスキーマファイルを作成する予定です。

**:** D

6. OU の ref 属性に割り当てられている場合=人々は、DC =例では、dc = com には、次の値のどれと作成 されます。

slave.example.com に従属ナレッジリンク?

A. ldap://slave.example.com/ou=people,dc=example,dc=com

B. ldap://slave.example.com?ou=people,dc=example,dc=com

- C. ldap://slave.example.com ou=people,dc=example,dc=com
- D. ldap://slave.example.com,ou=people,dc=example,dc=com

**:** A

7. どの文では、LDAP ディレクトリ内のオブジェクトクラスの本当ですか? (TWO 正しい答えを選択 してください)

A. 補助オブジェクト クラス - 自分自身で使用する - 拡張されたスキーマへのアクセスを提供します。 B. エントリは、複数の補助オブジェクトクラスを持つことはできません。

C. エントリは、複数の構造化オブジェクトクラスを持つことはできません。

D. エントリが作成されると、その構造化オブジェクトクラスはエントリを再作成せずに変更することは できません。

E. 抽象オブジェクト クラスは、正式に LDAP プロトコルによってサポートされていませんなくなりまし た。

#### **:** CD

8. すべての作成されたカスタム属性またはオブジェクトクラスの真のは何ですか?

- A. これはデフォルトの分散スキーマファイルのいずれかに配置することはできません。
- B. 名前は他のカスタムスキーマとの競合を避けるために IANA に登録する必要があります。
- C. それはユニークなOIDを持っている必要があります。
- D. これは、任意の数字を含めることはできません。

**:** C

9. 次のうちどれ LDIF ファイルからの抜粋については正しいですか?

#### dn: cn=PrintOperators,ou=Groups,ou=IT,o=BR

A. dn は、ドメイン名です。 ファイル・ファイル しょうしょう しょうしょう しょうしょう しょうしゅうしょう

B. o

 $\rm C.$  CN は共通名です。  $\rm C.$ 

- D. DN
- **:** C

10. 使用できるコマンド NIS からのユーザ情報のほとんどを取得するワークステーションにログインした ときすべてのユーザーをリストするには?

A. cat /etc/passwd

- B. show users
- C. ypusers list
- D. getent passwd
- E. cat /var/lib/nis/passwd
- **:** D

11. 管理者が手動ではなく、移行ツールを使用するのではなく、LDAP にローカルアカウントを移行しま した。にしょうとしたとき ユーザとして認証すると、エラーが無効な資格情報について返されます。この原因として最も可能性が 高いとは何ですか?

A. パスワードのハッシュタイプがユーザーのパスワード属性に含まれていませんでした。

B. シャドウパスワードは、OpenLDAPと互換性がありません。

 $C.$ / etc から元のパスワードは、/ passwd には含まれていませんでした。

D. 管理者は/etc/shadow にハッシュに変換するために slappasswd を実行するのを忘れた。

E. 管理者は/etc / shadow にハッシュに変換する Idappasswd 実行するのを忘れていました。

**:** A

12. どのような戦略は、NIS マップを初期化するために使用されていますか?

A. yp.conf ファイルの設定ファイルを作成し、NIS サーバープロセスを再起動します。

B. nis.conf コンフィギュレーションファイルを作成し、NIS サーバープロセスを再起動します。

- C. -new オプションでは ypserver を開始します。
- D. 実行し、/ var / yp ディレクトリから make コマンド。

**:** D

13. OpenLDAP で統合する PAM と NSS の設定後、SSH サーバはユーザを認証することを拒否 LDAP の みインチこの問題をデバッグするために従うべき最初のステップは何ですか?

A. pamd

 $B.$  sshd サービスを再起動します。

C. NSSD サービスを再起動します。 ちょうしょう しょうしょう しょうしゅう しょうしゅう しょうしゅう しょうしゅう

D. Add the Use\_LDAP = yes parameter to sshd\_config.

**:** B

14. LDAP と Samba を実装するための一般的な手順はどれですか? (TWO 正しい答えを選択してくだ さい。)

A. OpenLDAP の Samba スキーマに含まれています。

B. OpenLDAP サーバを指すように、Sambaのパスワードバックエンドを設定します。

C. Sambaの認証にサポートして OpenLDAP をコンパイルします。

D. OpenLDAP のコアスキーマファイル Samba の設定ディレクトリに含まれています。

**:** AB

15. 特定のユーザにオブジェクトクラス sambaSamAccount のを割り当てるときに、どの属性が存在し  $\Box$ ChooseTWO 正解  $)$  . The contract of the contract of the contract of the contract of the contract of the contract of the contract of the contract of the contract of the contract of the contract of the contract of the c

A. displayName

B. sambaSID

C. uid

D. sambaLMPassword

E. sambaNTPassword

**:** BC

16. Postfix メールサーバで、コマンドは、postconf-m は、OpenLDAP がサポートされているかどうかを 判断するために実行されます。どの記憶媒体は、OpenLDAPのサポートを示すでしょうか?

A. ldap

B. openldap

C. x500

D. dbm E. ldaptable **:** A

17. Microsoft Active Directory サーバーを認証するための Unix クライアントの設定を終えた後、ログイン 試行が失敗します。次のうちどれが最もありそうな原因でしょうか?

A. UNIX クライアントのサポートは、Active Directory の設定で無効になっています。

- B. PAM ライブラリは、デフォルトの検索フィルタを使用してディレクトリを検索しています。
- C. slapd デーモンが実行されていません。

D. ユーザーアカウントは Active Directory にリモートログインの設定が無効になっています。

**:** B

18. ユーザーは NSCD が pam Idap と nss Idap モジュールより前に設定されているワークステーション にログインすることができません。何がこの問題を解決するために行われるべきですか?

A. NSS サーバーを再起動します。

- B. nscd デーモンを再起動します。
- C. PAM サーバーを再起動します。 ファイル・ファイル しんしょう しんしょう しんしゅう しんしゅう しんしゅう しんしゅう しんしゅう
- D. nscd は OpenLDAP のと互換性がなく、無効にする必要があります。
- E. nscd must be started with the -ldap=yes option.

**:** B

19. する LDAP オブジェクト クラスには、ホワイトページの実装で使用されていますか?

- A. friendlyPerson
- B. organizationalRole
- C. posixAccount
- D. inetOrgPerson
- E. whitepageUser

**:** D

20. 次のうちどれが有効な LDAP クライアントのコマンドですか? (TWO 正しい答えを選択してくだ さい。)

- A. ldappasswd
- B. ldapbrowser
- C. slapcat
- D. ldapwhoami
- E. slaptest
- **:** AD